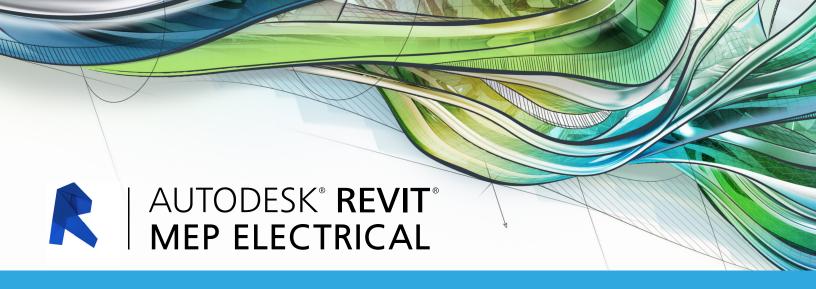

# **Exam Objectives**

## **COLLABORATION**

Import AutoCAD files into Revit

Link Revit models

Copy levels and set up monitoring

Create floor plans

Use Worksets

Resolve Coordination Review Errors

### **DOCUMENTATION**

Electrical: Tag components

Create sheets

Electrical: Create panel schedules

Add and modify text

Add and modify dimensions

## **Elements**

Differentiate system and component families

**Edit Family Connectors** 

Create a new family type

### Modeling

Electrical: Add and modify receptacles

Electrical: Add and modify panels

Electrical: Create and modify circuits

Electrical: Add and modify lighting fixtures

Electrical: Add and modify switches

Electrical: Create and modify lighting circuits

Electrical: Create and modify switching circuits

Electrical: Add and modify conduit

Electrical: Use cable trays

Electrical: Add and modify switch systems

Electrical: Create Distribution System

Electrical: Add and modify security devices

Electrical: Add and modify wiring

Electrical: Generate automatic wire layouts

Electrical: Check circuits and disconnects

Perform interference check

Electrical: Work with Spaces

Electrical: Perform a Lighting Analysis

Electrical: Work with Fire Alarm Devices

Electrical: Work with Site Lighting

## **VIEWS**

View models

Apply view templates

Create detail views

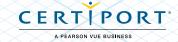